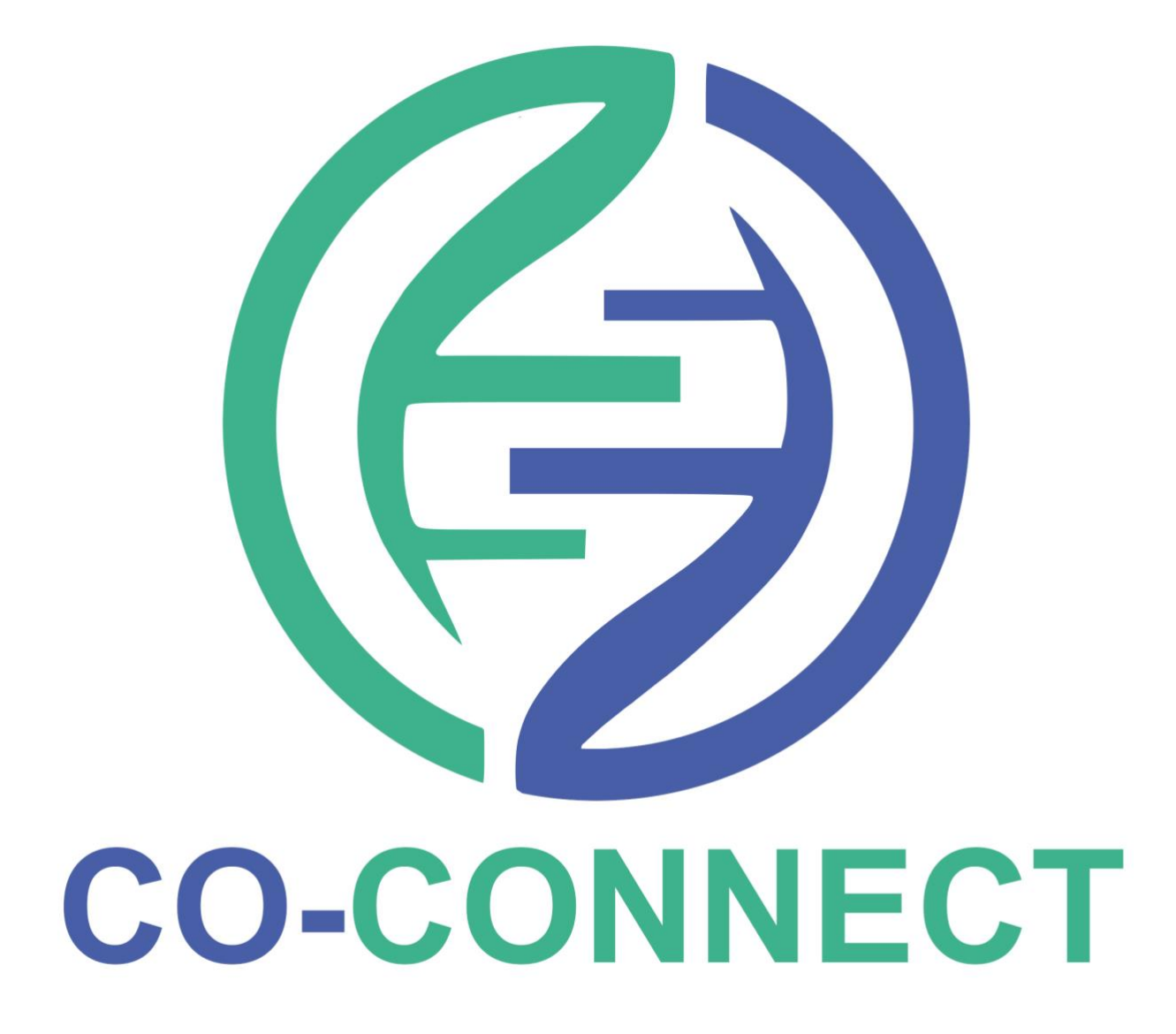

COVID - Curated and OpeN aNalysis and rEsearCh plaTform

Implementation Guide

05 October 2022

## <span id="page-1-0"></span>Welcome

CO-CONNECT are excited to have you as one of our trusted Data Partners.

This guide outlines the steps for Data Partners to facilitate their data sets to be discoverable via the CO-CONNECT platform. This includes the various stages of data governance, data hosting and mapping to a common standard [\(Observational Medical Outcomes Partnership,](https://ohdsi.github.io/CommonDataModel/cdm531.html#omop_cdm_v531) or OMOP) for querying.

The CO-CONNECT Team are a team of highly skilled experts here to support all Data Partners through each step. Each Data Partner will be introduced to key contacts within the team to guide them through the onboarding process.

It is recommended that the reader familiarises themselves with the [Key Terms](#page-30-0) used throughout the document before continuing.

It is recommended that the reader watch our [CO-CONNECT Explainer,](https://www.youtube.com/watch?v=dqZtWi6VGGo) [Finding Data,](https://www.youtube.com/watch?v=HAI3NhJsCKE) and our Accessing [and Analysing Data](https://www.youtube.com/watch?v=oc25k8WW440) videos before continuing.

General enquiries can be emailed to *[co-connect@nottingham.ac.uk](mailto:co-connect@nottingham.ac.uk)*

### **Table of Contents**

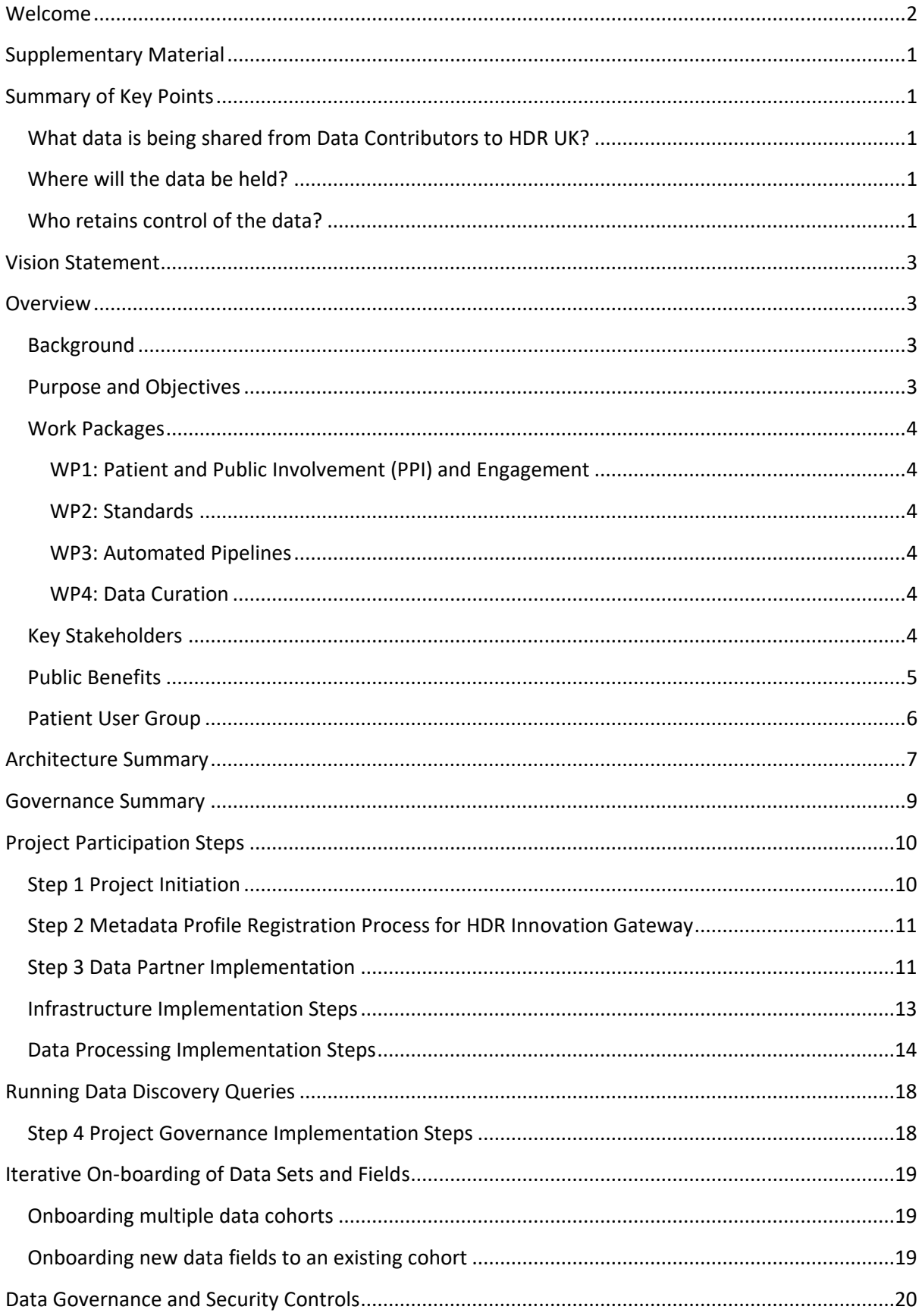

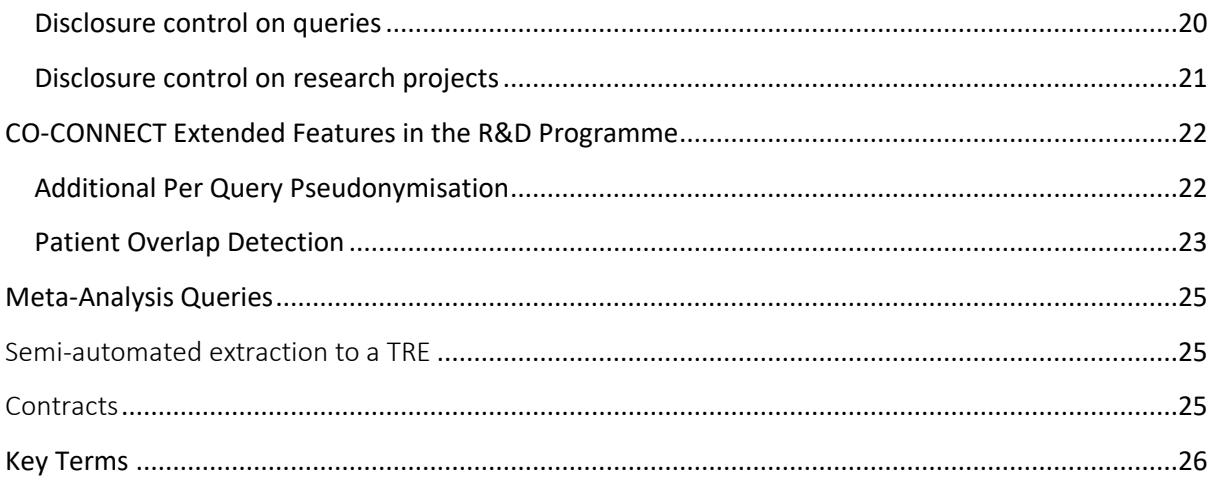

# <span id="page-4-0"></span>Supplementary Material

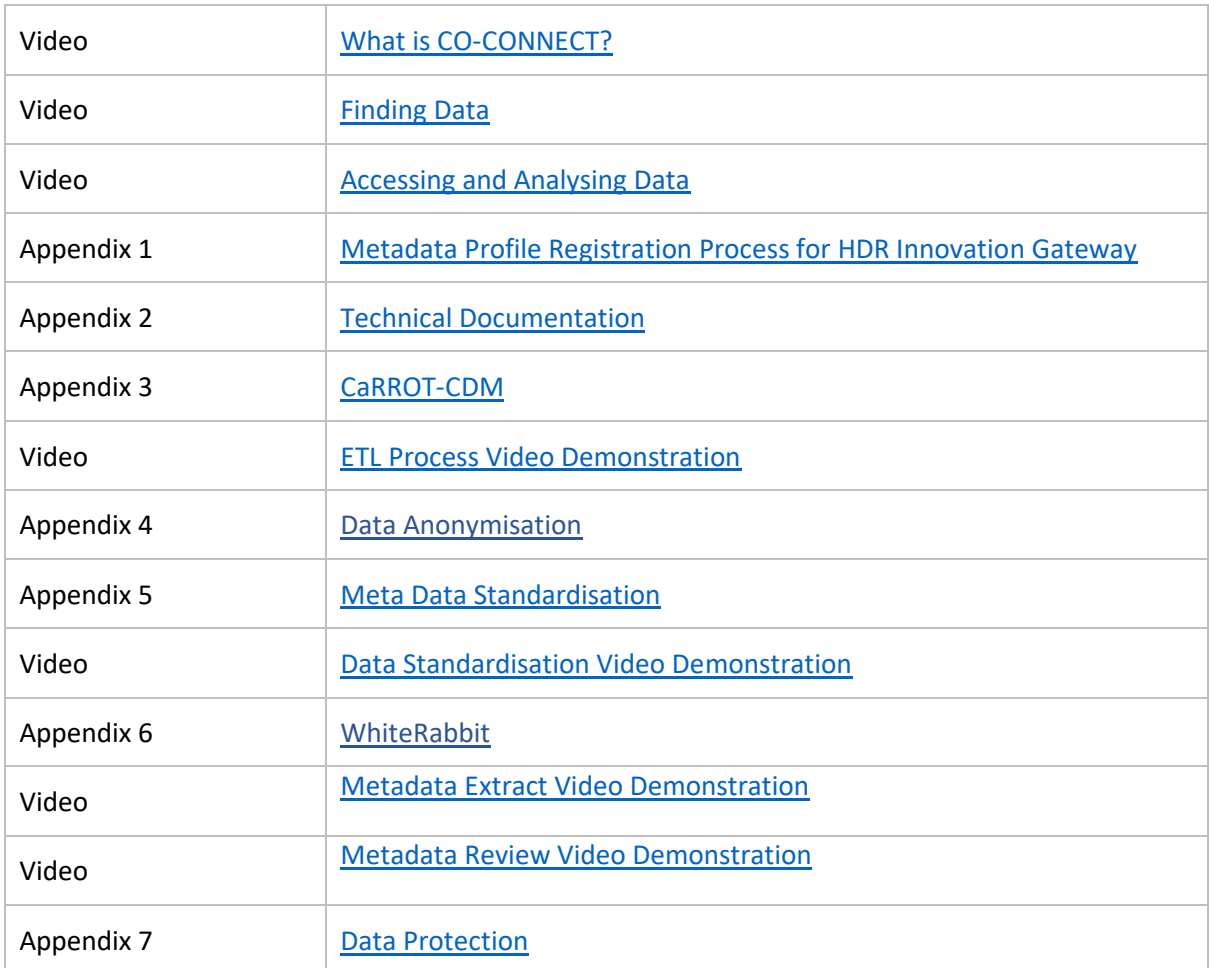

## <span id="page-5-0"></span>Summary of Key Points

CO-CONNECT is a collaborative, Medical Research Council & Department of Health and Social Carefunded project, which allows researchers to assess the feasibility of requesting access to data held on cohorts across a number of different datasets. It aims to solve some of the issues with gaining access to data sets, which can be a difficult and long process.

Compounding this problem, it is often difficult to know whether a dataset will be useful in a particular project without getting access to it. CO-CONNECT aims to solve this issue by using utilising a metadata profile to build a set of rules to map the source database into the Observational Medical Outcomes Partnership (OMOP) Common Data Model (CDM). Once applied to the source data by the Data Controller (DC), the data is standardised, allowing researchers to build discovery queries which are collected by the DC and run on the data set to assess its usefulness. This is split into two parts:

#### **1. OMOP Mapping Activity**

This activity is to prepare the dataset for use in Cohort Discovery. Data Contributors (DCs) will send the metadata profile to the CO-CONNECT team who will create the code to format the data in the OMOP format. The CO-CONNECT team will send this code to the DC who will apply this to their database and upload the data onto their own servers.

#### **2. Query**

Researchers will create discovery queries (e.g. males over 30 with asthma or female ex-smokers with diabetes). The DC, via the software, will pick up and run this query in their own database and send the results back to the HDR UK Cohort Discovery Search tool. These queries will be discovery only in nature, this means that the answers will only describe the data set and will not contain any Personally Identifiable Information (PII) and may not be used for any purpose other than discovery.

#### <span id="page-5-1"></span>What data is being shared from Data Contributors to HDR UK?

No personally identifiable information will be shared during this process. Metadata will be shared including information on the fields, columns, tables, rows, and structure of the database. The actual dataset will not be shared with HDR UK. All queries will be run by software under the control of the DC and return results that do not contain any identifiable information, and only summary statistics. CO-CONNECT and HDR UK will not be processing personal data on your behalf as no personal data will be shared.

### <span id="page-5-2"></span>Where will the data be held?

All personal data will stay hosted at your organisation. HDR UK will only be sent metadata and summary statistics as the results of queries.

CO-CONNECT staff from Dundee or Nottingham will work with your team to advise on the format in which the metadata should be shared and based on this design, a ruleset to transform the original dataset. The transformation process will be carried out by your data engineers and not by CO-CONNECT. The dataset will not be sent to HDR UK or CO-CONNECT team, nor will we work directly with it or access it in any other way.

#### <span id="page-5-3"></span>Who retains control of the data?

The dataset itself stays with the Data Contributor. HDR UK, CO-CONNECT nor any other party should be sent or gain access to the datasets through this process.

If a researcher wants to request access to the data set, they will be signposted to the relevant contact from the Data Contributor and be put through any processes or procedures as specified by the Data Contributor. HDR UK will not grant access to the data sets but might in some cases act as a referrer.

## <span id="page-7-0"></span>Vision Statement

Building a network to ensure COVID-19 immunity can be understood by linking leading data collections from across the United Kingdom.

## <span id="page-7-1"></span>Overview

### <span id="page-7-2"></span>Background

CO-CONNECT is a multi-million-pound research project to help scientists across the UK to easily access the data they need to understand COVID-19 and develop potential therapies and treatments [\(CO-](https://www.youtube.com/watch?v=dqZtWi6VGGo)[CONNECT Video\)](https://www.youtube.com/watch?v=dqZtWi6VGGo). It is funded by the [Medical Research Council](https://mrc.ukri.org/) (Part of UKRI) and the [Department of](https://www.gov.uk/government/organisations/department-of-health-and-social-care)  [Health and Social Care](https://www.gov.uk/government/organisations/department-of-health-and-social-care) (part of NIHR) in direct response to the pandemic.

The project is supported by the [CO-CONNECT](https://co-connect.ac.uk/the-team/) team based at the Universities of Dundee, Edinburgh, and Nottingham (lead institution). Each part of the team provides supporting capabilities in data handling, data curation to OMOP, data governance and data infrastructure. The CO-CONNECT data team can help and support the inclusion of your data; further details are provided below to inform your choice.

## <span id="page-7-3"></span>Purpose and Objectives

The current COVID-19 pandemic has caused millions of deaths, severely strained health systems and damaged economies across the world.

Data which can help us to answer these key research questions about COVID-19 have been collected across the UK by a range of research groups and within routine clinical primary and secondary care settings. The fragmented landscape of data collection and curation means that it can be challenging for public health groups and researchers to find and access the high-quality data they need at pace.

CO-CONNECT will:

- Provide a mechanism, via the [HDR Innovation](https://www.healthdatagateway.org/) Gateway to allow researchers to find what relevant datasets reside where and under what access conditions.
- Create an infrastructure which enables trustworthy, fast, de-identified, secure analysis of data from across multiple organisations.
- Standardise COVID-19 Serology data collection across the UK.
- Align with the HDRUK [National Core Studies](https://www.hdruk.ac.uk/covid-19/covid-19-national-core-studies/) programme.
- Answer key research questions about COVID-19 and the implications for patient outcomes.

#### <span id="page-8-0"></span>Work Packages

#### <span id="page-8-1"></span>WP1: Patient and Public Involvement (PPI) and Engagement

This WP will ensure the infrastructure is known, used, and sustained. The approach of CO-CONNECT is to go beyond simply a communication strategy. As well as the clear need for engagement into patient and public populations there is also a need to actively engage the research community who will utilise the services provided by the data flows and platform.

#### <span id="page-8-2"></span>WP2: Standards

This WP will figure out which data fields need to be captured to answer the key research questions and then work with labs across the UK, LIMS providers and data sources to change processes and systems to capture this additional data.

#### <span id="page-8-3"></span>WP3: Automated Pipelines

This WP is not building new infrastructure or a new platform, we are leveraging and connecting different existing components of infrastructure and automating the data flows between them. This automated solution will reduce the data access costs for each research project utilising the system and provide a legacy infrastructure which can be utilised beyond the duration of CO-CONNECT.

#### <span id="page-8-4"></span>WP4: Data Curation

This WP will support Data Partners to on-board relevant subsets of the data partners' data into the infrastructure. This data will be standardised using the OMOP format. The approach of CO-CONNECT is to provide timely, automated discovery querying across data sets without requiring extraction all the data into a centralised location. This support is provided with no expectation or need of having access to the data held by the Data Partner.

#### <span id="page-8-5"></span>Key Stakeholders

**Data Partner –** a body who has been funded and contracted through CO-CONNECT due to having data of relevance for the CO-CONNECT project

Health Data Research UK (HDR-UK) - a national institute whose mission is to unite the UK's health and care data to enable discoveries that improve people's lives. CO-CONNECT are working in partnership with HDR-UK to provide scalable and robust data infrastructure and services.

**HDR Innovation Gateway –** the portal where researchers can search, discover, and request access to datasets, tools, and resources for research purposes.

**BC|Platforms –** a global, modular, highly configurable platform for federated healthcare data with a proven record of accomplishment of delivering automated data harmonization solutions (case [studies\)](https://www.bcplatforms.com/category/case-studies/), operating out of the UK.

### <span id="page-9-0"></span>Public Benefits

Analysis of COVID-19 data has underpinned the UK's response to the global pandemic and informed public health policies accordingly. However, the data is collected and stored in multiple different organisations and institutes across the UK. This fragmented landscape presents challenges for public health groups and researchers to find and access the high-quality data they need at pace. It can take many months for research groups to contact organisations/research groups to understand the nature of the data they hold, complete data privacy impact assessments, obtain data governance approvals, agree data sharing and data management protocols, perform data indexing and linkage, and standardise and clean the data from multi-sources before research analysis can take place.

CO-CONNECT is a UK wide infrastructure aiming to provide a secure mechanism for government policy makers, public health analysts and researchers to discover which data is available from multiple sources across the UK and perform instantaneous high-level meta-analysis on that data.

#### This will:

- Enable the community to answer high-level questions in the public interest which can help the UK combat the pandemic much faster than without this infrastructure.
- Help government policy makers, public health analysts and researchers to see what data has already been collected to answer their specific research questions, reducing duplication.
- Reduce the burden on the taxpayer to fund an initiative to collect new data when existing data can be re-purposed to address a similar research question.
- Reduce the effort on each separate research group by virtue of automated linkage and data standardisation, reducing the time to undertake research and analysis urgently needed to save lives and help the UK resume normality.
- Facilitate the extraction of subsets of data from multiple data sources into a single Trusted Research Environment/Safe Haven (following additional project specific governance applications). This will help researchers carry out accurate investigations removing the need for meta-analysis, since analysis can be carried out on single data sets and then brought together in an existing TRE.

With the roll out of COVID-19 vaccines, such data and underpinning infrastructure is key to understand and monitor many issues such as the emergence of virus variants, length of immunity provided by vaccines and the health impacts of long COVID.

The key initial public benefit and focus for CO-CONNECT is to implement the Discovery aspect of the project. This will result in curated COVID data sets being queryable by researchers to determine their usefulness for their own research. Beyond this core feature, we have extra features that we will perform Research and Development on.

These extra features are opt-in per Data Partner and are covered in detail later in this document:

- Patient overlap detection detect when the same patient appears in multiple data sets
- Meta-analysis queries provides some quantitative analysis functionality for data partners who have opted in
- Extraction to TRE semi-automated method of extracting query data (subject to further IG approvals) to a TRE

### <span id="page-10-0"></span>Patient User Group

The CO-CONNECT Patient User Group are an inclusive range of public members from across the UK. They are involved throughout the project, including:

- attending a variety of project meetings covering the four work packages;
- actively contributing to discussions;
- asking questions;
- developing our website; and
- raising issues that are of interest to the public.

Through this collaboration we make sure CO-CONNECT is grounded in the real world and creating a platform that has public benefit.

*"COVID-19 has had a major impact on all our lives, and in many ways. It's essential for us to learn more about COVID-19 to be able to move forward and sharing healthcare data can help find the answers we need. Making sure people's healthcare data is kept safe was important for me and I find it reassuring to see how the team have made sure that it is protected. Working alongside the research team has been interesting and I feel like my questions and comments are taken on-board. I feel like I am making a difference." Antony Chuter, Patient and Public Involvement Lead* 

## <span id="page-11-0"></span>Architecture Summary

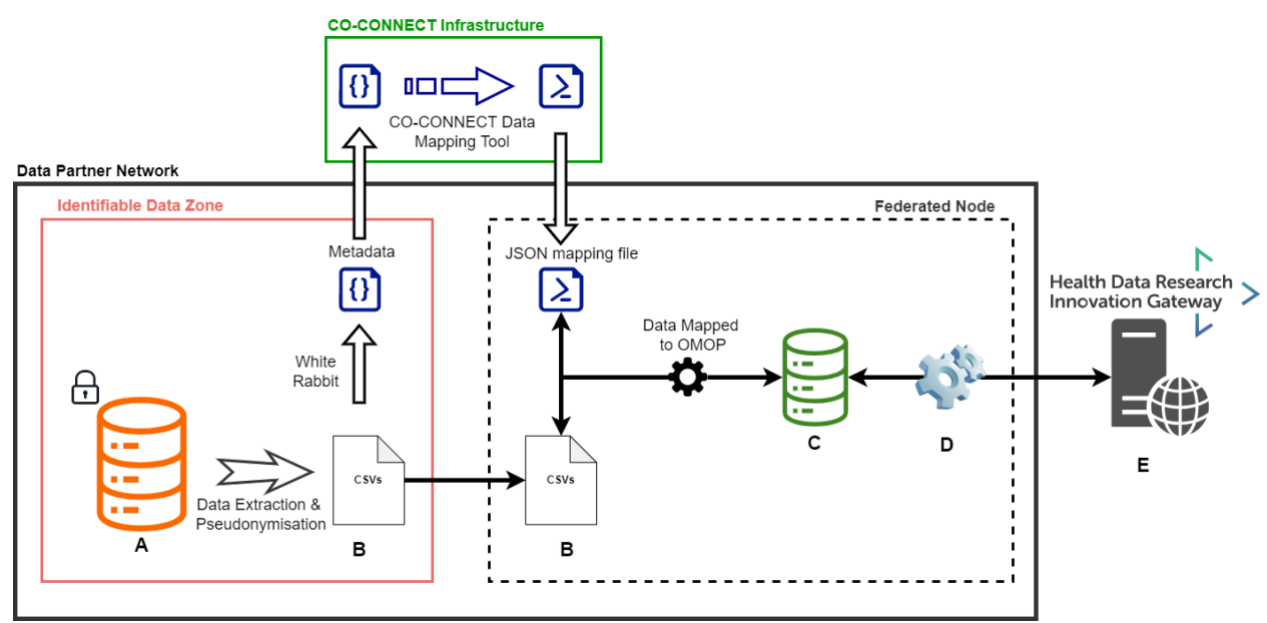

*Figure 1. Platform Architecture. The CO-CONNECT federated architecture. Each Data Partner (dark box) has potentially identifiable data (Dataset A) from which an extraction is made and pseudonymised (File B). A metadata extraction is performed with WhiteRabbit (within the Identifiable Data Zone, red box) and sent to the CO-CONNECT infrastructure (green box). A mapping script to the OMOP CDM is created using the CO-CONNECT data mapping tool (CaRROT-Mapper). The pseudonymised data are securely transferred (B) into a secure VM hosted by the data partner (Federated Node, dashed dark box), mapped to OMOP (CaRROT-CDM) and connected to federation software. From there the data are queryable by the Innovation Gateway(E)). Only aggregated, fully anonymous data discovery and meta-analysis is returned to the Gateway.* 

A secure virtual machine (VM) is set up by the Data Partner which is separate from the location where identifiable data is stored, but still part of their secure infrastructure. Each Data Partner creates a database of relevant linked and pseudonymised datasets, in OMOP format (as detailed below), which are then inserted into the database hosted within their VM. A BC|LINK server is installed within the VM and connected to the pseudo-anonymised, OMOP standardised database. These localised BC|LINK instances are configured to communicate with a centralised tool within the HDR Innovation Gateway called BC|RQUEST.

Through the HDR Innovation Gateway, public health analysts, academic researchers and approved industry researchers can submit queries to BC|RQUEST. Locally, the BC|LINK within the VM requests these queries and runs them on the database, returning aggregate counts to BC|RQUEST and hence the user who initiated the query. This is simultaneously repeated across all the UK-wide Data Partners via the CO-CONNECT platform and all the results are displayed for analysis within the HDR Innovation Gateway. This functionality enables users to perform feasibility analysis (to discover relevant data from different sources) and carry out aggregate level analysis across different UK Data Partners.

The fundamental concept of CO-CONNECT is that Data Partners retain complete control of their data, whilst exposing metadata to allow researchers to investigate which cohorts exist and what data/information these cohorts are collecting across all Data Partners participating in CO-CONNECT. By using software from BC|Platforms, study feasibility questions can be asked, whilst all data remains within the Data Partner's secure environment and without any need to change security (i.e. inbound firewalls).

Following project specific data governance approvals, CO-CONNECT is researching methods that would allow the architecture to support semi-automated extraction of anonymised 'row-level' data from different Data Partners for analysis within an existing Trusted Research Environment (TRE) or Safe Haven (SH) (automated and streamlined). This step would require the research to have specific approval from each Data Partner and each Data Partner would agree which TRE should host all the datasets.

## <span id="page-13-0"></span>Governance Summary

CO-CONNECT has been designed from the ground up to allow Data Partners to retain full control of their data and to simplify the data governance requirements around their participation in this project. Mechanisms are in place to protect patient confidentiality and to ensure the security of the data. For example, identifiable data is only handled by the Data Partner and only within their own secure environment. The Data Partner will also pseudonymise their data before it is transferred to the secure VM within their own environment, and they have full control of which aspects of their data set CO-CONNECT can use in the project.

CO-CONNECT has been carefully designed to minimise the risk of someone running repeated queries on the system to re-identify a particular individual. Firstly, all Personally Identifiable Information (PII) (i.e. patient location, DOB, names etc) relating subjects in the data sets is to be withheld; no PII will be held in any software supplied by CO-CONNECT and managed by the Data Partner.

Secondly, only aggregated results for any discovery query will leave a Data Partner's control, subject to disclosure controls. Data Partners can control the low count suppression, for example counts of less than 5 are returned as 0 and counts between 5 and 10 can be rounded off to nearest 10 etc.. Furthermore, queries can only be constructed from pre-defined fields and users can only query data that has been authorised via a drag 'n' drop interface. Data Partners set both the threshold at which no results are returned and whether rounding should be applied.

Data Partners are requested to carry out a Data Protection Impact Assessment (DPIA) although it is expected that as the data is sufficiently anonymised, the overall risk will be low.

## <span id="page-14-0"></span>Project Participation Steps

### <span id="page-14-1"></span>Step 1 Project Initiation

Figure 2 shows the initial steps required for initiating Data Partner's involvement in the project.

An initial joint meeting with the CO-CONNECT team is required. This will help to define the exact tasks and the responsibilities from that point onwards. The purpose of the meeting is to develop the plan for onboarding the data under the Data Partner's custody.

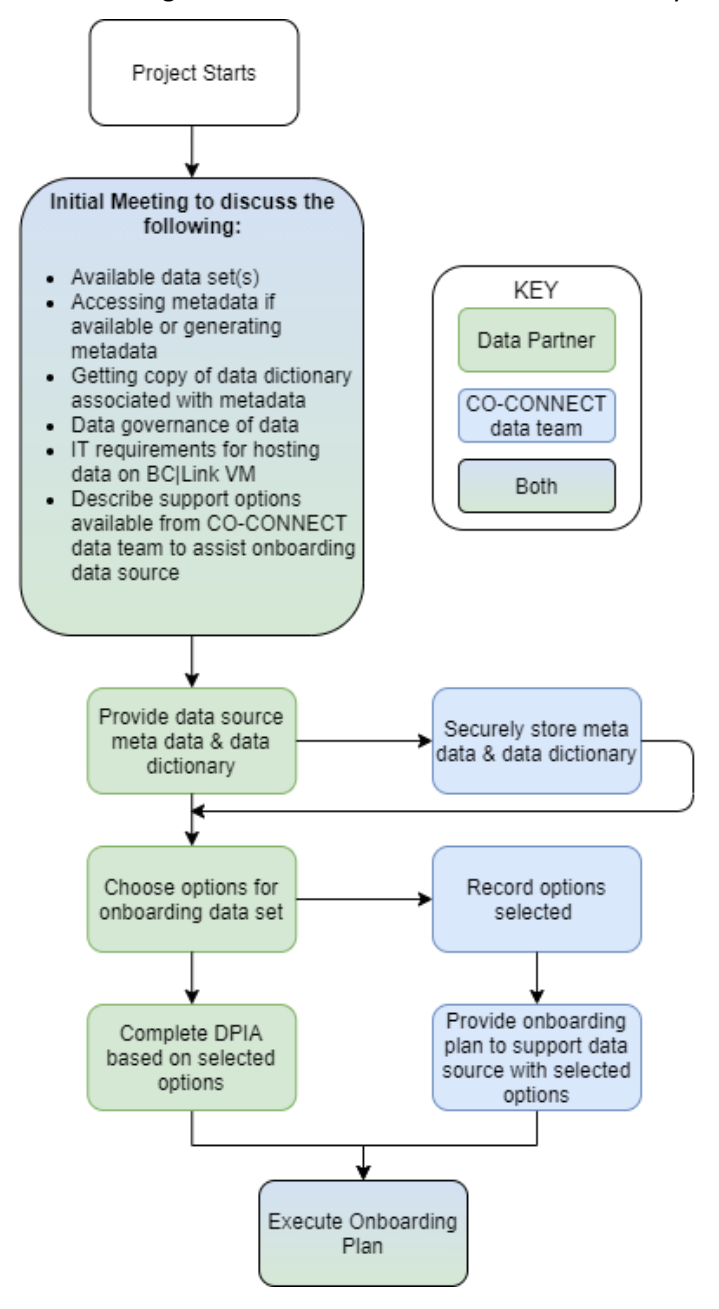

### <span id="page-15-0"></span>Step 2 Metadata Profile Registration Process for HDR Innovation Gateway

The HDR-UK Gateway includes a metadata catalogue from across multiple datasets and enables them to be searchable and accessible. Depositing metadata information in the Gateway will enable researchers and users to understand the data available. The catalogue will not contain any source data.

The metadata catalogue will help the researchers and innovators by providing:

- quick access to the meta-data by searching through keywords i.e. phenotypes, coverage etc.
- a location for the data
- details of the dataset held including field names and descriptions as well as data schema

To enable this functionality, the CO-CONNECT team will require Data Partners to prepare dataset metadata. (Appendix 1 – [Metadata Profile Registration Process for HDR Innovation Gateway\)](https://uniofnottm.sharepoint.com/:b:/s/CO-CONNECT/EV1f6K5zLs5LgW5Pw8AaoFEBSUkz7BPsBppEakM3AfX9cg?e=9NjhEy)

### <span id="page-15-1"></span>Step 3 Data Partner Implementation

A Data Partner's involvement in CO-CONNECT has multiple strands covering Information Governance (IG), Infrastructure and Data. Many of the activities involved in these strands can run in parallel. The IG processes should be started as soon as the project is initiated. The data, infrastructure and IG aspects of the project can all run in parallel.

Figure 3 highlights the infrastructure (I1-I3) and Data (D1-D6) steps involved in a Data Partner's involvement in this project.

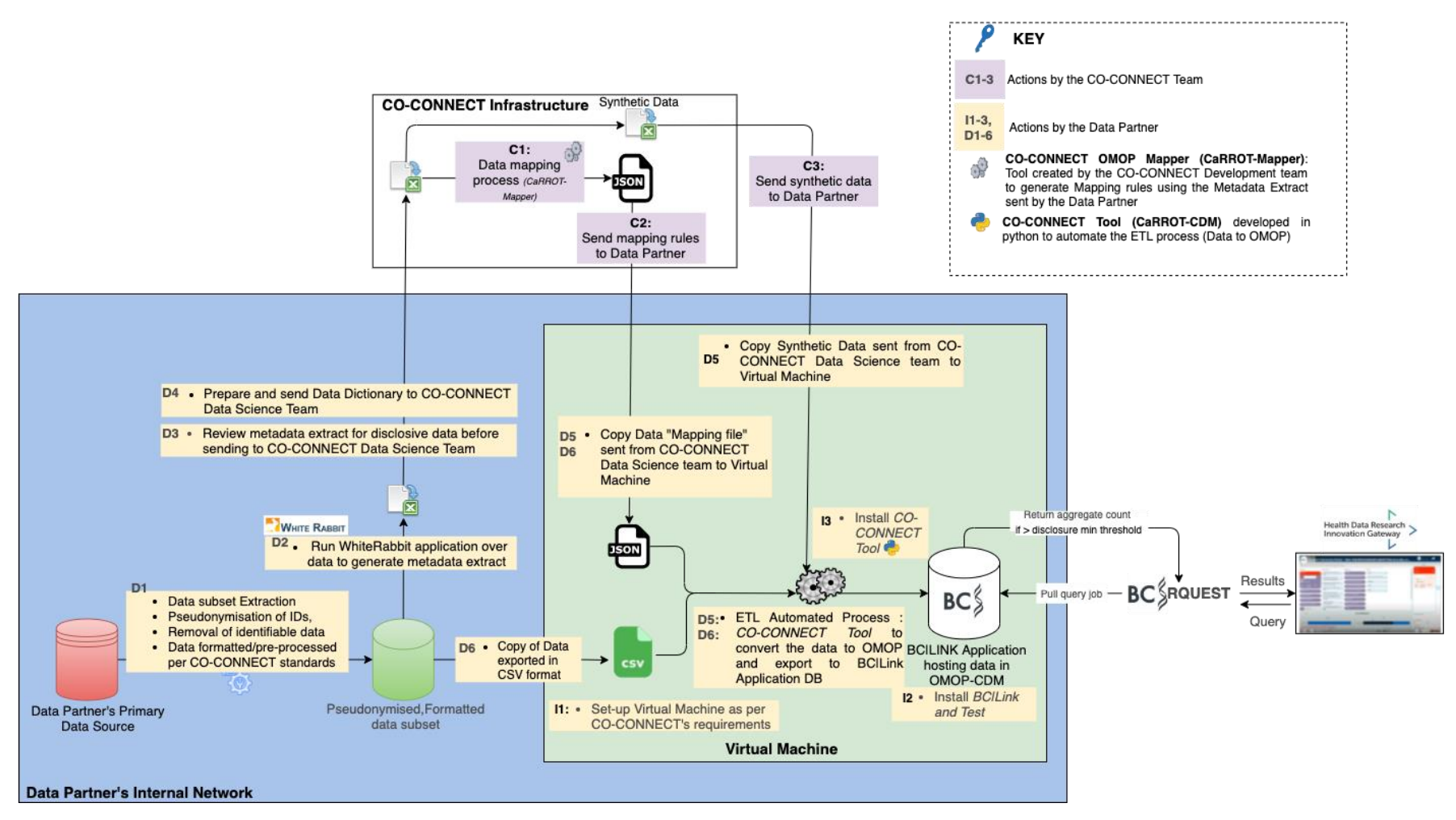

*Figure 2 - CO-CONNECT Standard Data Flow Model [\(CO-CONNECT Data Pipeline videos\)](https://www.youtube.com/playlist?list=PLHXTHXI_vn3bqTDcr3hZ2DgjF83mWFHLp)*

### <span id="page-17-0"></span>Infrastructure Implementation Steps

#### *I1: Setting up Virtual Machine*

**Responsible for this action:** Data Partner

**Who can see the data/process:** Data Partner

**Where does the process take place:** Within a Data Partner's secure network environment.

**Description:** This virtual machine (VM) will provide a standard secure environment within each Data Partner's network to house and process the Data Partner's pseudo-anonymised data. On the virtual machine will reside the CO-CONNECT CaRROT-CDM Tool and BC|LINK application to perform data conversion to OMOP CDM and allow queries to be performed respectively.

**Virtual Machine Technical specifications:** 1 x Virtual Machine (LINK VM) to host link software with the following:

#### **Operating System**:

• CentOS or RHEL 7.9 minimum

**Minimum/Recommended hardware**:

- $\bullet$  4/8 vCPU
- 16/32 GB RAM
- 200/500 GB storage

#### *I2: Install BC|LINK and Test*

**Responsible for this action:** Data Partner assisted by CO-CONNECT infrastructure Team

**Who can see the data/process:** Data Partner

**Where does the process take place:** Within Data Partner's secure network environment.

**Description:** BC|LINK is an application developed by BC|Platforms which runs on a Postgres database. This application will be installed on the VM (explained in the previous section) to host the pseudoanonymised data converted to OMOP CDM.

Each Data Partner, with the remote assistance of the CO-CONNECT infrastructure team (Appendix  $2 -$ [Technical Documentation](https://uniofnottm.sharepoint.com/:b:/s/CO-CONNECT/Ed2kEhz9tuNMudy6CRzbqhgBtoCftDhNLm6iBpsXqVpluA?e=9zGiNJ)), will be asked to configure and install the BC|LINK software application.

Once the BC|LINK application is installed, it will only communicate with the Query Portal (BC|RQUEST) via a secure SSH tunnel to pull down queries then run and return query results. This is an outbound connection only, meaning you do not need to allow SSH access to your infrastructure. All Data Partners will be expected to do their own security and vulnerability testing of the application and the communication channel, if required.

#### *I3: Software Installation for the automated ETL (Data to OMOP) Process.*

**Responsible for this action:** Data Partner assisted by CO-CONNECT infrastructure Team

**Who can see the data/process:** Data Partner

**Where does the process take place:** Within a Data Partner's virtual machine in their own secure network environment

**Description:** Each Data Partner, with the remote assistance of the CO-CONNECT team if requested will install the CO-CONNECT CaRROT-CDM Tool to Extract, Transform and Load (ETL) tool (Appendix  $3 -$ [ETL\)](https://github.com/HDRUK/CaRROT-CDM) the Data Partner's data. This tool will apply a set of transformation rules generated by the CO-CONNECT Data Team, based on your source data's metadata, to the pseudo-anonymised source data, thereby transforming it to the OMOP format so it can be loaded into BC|LINK application.

### <span id="page-18-0"></span>Data Processing Implementation Steps

#### *D1: Data Preparation*

**Responsible for this action:** Data Partner

**Who can see the data/process:** Data Partner

**Where does the process take place:** Within Data Partner's environment (Secure Network)

**Description:** The steps involved in this action are stated below

#### **A. Data Extraction**

Data Partner will extract the relevant data for CO-CONNECT (i.e. Data Partner key health datasets) into flat files (CSV).

#### **B. Data Pseudo-anonymisation**

To ensure that the data is made discoverable without increasing the risk of re-identifying patients, following actions will be performed by the Data Partner:

- 1. CHI/NHS Numbers, and any other identifiers, will be pseudonymised using the method described in Appendix 4 – [Data Anonymisation](https://uniofnottm.sharepoint.com/:b:/s/CO-CONNECT/Ecb1v4fK9JVFoJltVyZgwpgBXoa1jht3tBAV8jnY6oCrkw?e=WxhyKQ).
- 2. Patient identifiable information such as name, address, postcode etc. removed by the Data Partner.
- 3. Potentially identifiable information such as date of birth to be obfuscated by only providing the year of birth and replacing date and month with the 1<sup>st</sup> of January (if an existing date of birth obfuscation method exists then this can be used instead).

#### **C. Data Standardisation**

**The CO-CONNECT Data team do not access the source data at any point in the process.** To transform the source data to OMOP using the CO-CONNECT CaRROT-CDM Tool, it must be provided in a specific format. This ensures that the CO-CONNECT tools work effectively across all cohorts in a uniform manner. Please see Appendix 5 - [Meta Data Standardisation](https://co-connect.ac.uk/co-connect-data-files-and-meta-data-standardisation/) and [Data Standardisation Video](https://www.youtube.com/watch?v=W9MzNyVyumE)  [Demonstration.](https://www.youtube.com/watch?v=W9MzNyVyumE)

#### *D2: Run WhiteRabbit application over pseudo-anonymised and standardised data to generate metadata extract*

**Responsible for this action:** Data Partner

#### **Who can see the data/process:** Data Partner

**Where does the process take place:** Within a secure area of the Data Partners network that has access to the pseudonymised and standardised version of the data

**Description:** The CO-CONNECT Data team requires metadata in a standard format to start the data transformation process. Data Partners will be asked to download, install and run an open-source application called WhiteRabbit (Appendix 6 - [WhiteRabbit,](https://github.com/OHDSI/WhiteRabbit) [Metadata Extract Video Demonstration\)](https://www.youtube.com/watch?v=W9MzNyVyumE) to extract metadata from the source data. This application does not require an internet connection to operate, can connect directly to a database or delimited files, and is widely used by healthcare institutions globally. WhiteRabbit extracts aggregated metadata from the files or database, such as the table names, field names, and a frequency distribution of the values within those fields. The output document is called a ScanReport.

WhiteRabbit features a "minimum cell count" option; terms that exist within the dataset but appear with a frequency under this value will be automatically removed from the resulting ScanReport. For instance, if there are 3 patients in a dataset who have a rare disease, when the threshold is set to 5 the value will be automatically removed from WhiteRabbit output. The default threshold value is set to 5, but Data Partners can easily change this value to meet their security/governance requirements.

#### *D3: Review Metadata Extract (WhiteRabbit Output)*

**Responsible for this action:** Data Partner

**Who can see the data/process:** Data Partner

**Where does the process take place:** Within a Data Partner's secure network environment

**Description:** Although the WhiteRabbit metadata extract (Scan Report) does not include any record level data, the output must be reviewed by the Data Partner to ensure that any information that the Data Partner considers sensitive is removed. In case there is any information that is considered sensitive then the metadata extract file must be manually removed by the Data Partner before sending it to the CO-CONNECT data team [\(Metadata Review Video Demonstration\)](https://www.youtube.com/watch?v=W9MzNyVyumE).

The WhiteRabbit metadata extract file will be e-mailed by the Data Partner as a password protected zipped file to the [CO-CONNECT Data Team,](mailto:co-connect@dundee.ac.uk) with the password shared in a separate email.

#### *D4: Provision of Data Dictionary*

**Responsible for this action:** Data Partner

**Who can see the data/process:** Data Partner

**Where does the process take place:** Within a Data Partner's network.

**Description:** The CO-CONNECT Data team will require a data dictionary containing table, column, and column value descriptions. It is the responsibility of the Data Partner to provide this information since it cannot be derived from the data itself. The format of the data dictionary can also be found on Appendix 5 - [Meta Data Standardisation](https://co-connect.ac.uk/co-connect-data-files-and-meta-data-standardisation/) .

#### *C1: Data Mapping Process*

**Responsible for this action:** CO-CONNECT Data Team

**Who can see the data/process:** CO-CONNECT Team

**Where does the process take place:** Within CO-CONNECT's secure network environment.

**Description**: The CO-CONNECT Data team will use the WhiteRabbit ScanReport to generate a set of "mapping rules". These rules contain guidelines for the ETL conversion to OMOP.

#### *C2: Send Mapping Rules to Data Partner*

**Responsible for this action:** CO-CONNECT Data Team

**Who can see the data/process:** CO-CONNECT Team

**Where does the process take place:** Within CO-CONNECT's secure network environment.

**Description**: This "mapping file" is in JSON format and will be provided to the Data Partner via e-mail as it does not contain any sensitive information. The process of generating this file can be found on [Generating "Mapping rules" file Video Demonstration.](https://www.youtube.com/watch?v=rSkVqll_ah4&list=PLHXTHXI_vn3bqTDcr3hZ2DgjF83mWFHLp&index=4&t=4s)

#### *C3: Send Synthetic Data to Data Partner*

**Responsible for this action:** CO-CONNECT Data Team

**Who can see the data/process:** CO-CONNECT Team

**Where does the process take place:** Within CO-CONNECT's secure network environment.

**Description:** The CO-CONNECT Data team will generate synthetic data based on the WhiteRabbit ScanReport received from the Data Partner. This synthetic data is artificially created data which reflects the properties of the real data such as table names, field names and field values. This synthetic data will be provided to the Data Partner (in csv format) to allow them to test the CO-CONNECT CaRROT-CDM ETL Pipeline with data that is representative of their own.

#### *D5: Virtual Machine and Software Testing using Synthetic Data and Mapping File*

**Responsible for this action:** Data Partner assisted by CO-CONNECT Infrastructure Team

**Who can see the data/process:** Data Partner

**Where does the process take place:** Within Data Partner's secure network environment.

**Description**: Once BC|LINK and the CO-CONNECT CaRROT-CDM Tool are installed and configured, the CO-CONNECT team will assist the Data Partner to test the Virtual Machine (VM), BC|LINK application and the CO-CONNECT CaRROT-CDM ETL tool [\(Appendix 3](https://github.com/HDRUK/CaRROT-CDM)– ETL).

#### **A. Copy Synthetic Data and Mapping Files to the Virtual Machine**

The Data Partner will receive synthetic data reflective of their data and the "mapping file" from the CO-CONNECT Team. The Data Partner will import this synthetic data and the "mapping file" to the VM.

#### **B. Run CO-CONNECT CaRROT-CDM Tool**

Once the files are copied the automated CO-CONNECT ETL process will be triggered and the CO-CONNECT CaRROT-CDM Tool will:

- 1. Extract the synthetic data files (CSV) and the mapping file (JSON) from the supplied file location on the VM.
- 2. Transform the Data to OMOP-CDM.
- 3. Load the data into BC|LINK application.

Once the synthetic data is live on the BC|LINK, to validate the testing, the CO-CONNECT team will run specific test queries using the connected test instance of BC|RQUEST against the Data Partner's synthetic data confirm the aggregates meet expectations.

#### **C. Send logfile to CO-CONNECT Data Team**

After running the CO-CONNECT CaRROT-CDM ETL tool on synthetic data, a log file called "coconnect.log" will be generated which will contain details of the ETL process performed by the CO-CONNECT CaRROT-CDM ETL tool. As part of the testing process, this file will be provided to the CO-CONNECT team to confirm the tool runs as expected. The log file will not contain any sensitive information as it will generate logs based on the synthetic data. However, the Data Partner is still advised to view the log file before sending it to the CO-CONNECT team to make sure they are happy sharing its contents with us.

#### **D. Network Security & Vulnerability Testing**

The Data Partner's IT security team can monitor the network traffic of the BC|LINK and run vulnerability or penetration tests as required.

Once the VM and software has been tested, the CO-CONNECT team will guide the Data Partner through the process of altering the configuration to make the LINK application live.

**The CO-CONNECT team will not have direct access to the VM at any point in this process.**

#### *D6: Run the automated ETL Process on Pseudo-anonymised Data*

#### **Responsible for this action:** Data Partner

#### **Who can see the data/process:** Data Partner

**Where does the process take place:** Within a Virtual Machine set up in Data Partner's secure network environment.

**Description:** Once the secure VM is set up, tested, and verified by the CO-CONNECT team, the Data Partners will be required to copy their standardised and pseudo-anonymised data in CSV format and the "mapping file" to the Virtual Machine.

Once the files are copied, the automated ETL process will trigger the CO-CONNECT CaRROT-CDM Tool to extract the pseudo-anonymised data files (CSV) and the mapping file (JSON) from the file location, transforming the Data to OMOP-CDM and loading the data to BC|LINK application. Once the data is loaded to BC|LINK, it can be queried via the HDR Innovation Gateway [Cohort Discovery Tool.](https://www.hdruk.ac.uk/news/hdruk-launches-transformational-new-search-functionality-cohort-discovery/#:~:text=Health%20Data%20Research%20UK%20%28HDR%20UK%29%2C%20the%20national,search%20by%20specific%20population%20criteria%20across%20multiple%20datasets.) For the Data Partners with regular data feeds, this process will iterate at regular intervals (weekly, monthly etc). This frequency will be agreed between CO-CONNECT and the Data Partner. This will ensure that new data is ready for external querying and discovery as it becomes available. [\(ETL Process Video](https://youtu.be/zG7GnjTc8Oo)  [Demonstration\)](https://youtu.be/zG7GnjTc8Oo).

## <span id="page-22-0"></span>Running Data Discovery Queries

The BC|RQUEST application has been integrated into the HDR UK Gateway and is called the Cohort [Discovery Tool.](https://www.hdruk.ac.uk/news/hdruk-launches-transformational-new-search-functionality-cohort-discovery/#:~:text=Health%20Data%20Research%20UK%20%28HDR%20UK%29%2C%20the%20national,search%20by%20specific%20population%20criteria%20across%20multiple%20datasets.) This application acts as a central query engine for users of the Innovation Gateway.

The Data Partner's BC|LINK application within the local VM will:

- 1. Check for query job(s) from BC|RQUEST (within the HDR Gateway) every 5 seconds
- 2. Run these queries on the underlying pseudonymised OMOP database and
- 3. Return aggregate level counts of the number of individuals within the dataset which meet the query criteria.

The communication between the BC|LINK software and the central query engine uses an encrypted [SSH tunnel.](https://www.ssh.com/academy/ssh/tunneling) This is an automated process using [Public/Private Key Pair Authentication.](https://www.ssh.com/academy/ssh/public-key-authentication) Only authorised/approved users will be able to initiate queries via the HDR UK Innovation Gateway (see *[Data Governance and Security Controls](#page-24-0)* section for full details how users are approved to gain access to run queries).

## <span id="page-22-1"></span>Step 4 Project Governance Implementation Steps

#### **Responsible for this action:** Data Partner

#### **Who can support this process:** CO-CONNECT

#### **When does the process take place:** In parallel with Steps 1-3

**Description:** Data Partners are likely to also be the Data Controllers. In the event that a Data Partner is not a Data Controller, consent must be obtained from relevant Data Controllers regarding this use of the data.

CO-CONNECT is built on a flexible technical philosophy that means Data Controllers can participate with their current governance and consent. Discovery and meta data analysis are performed without requiring the data to move.

Data Partners will need to carry out a Data Protection Impact Assessment (DPIA) to review potential risks to [Data Governance and Security Controls](#page-24-0) and patient confidentiality with the use of the CO-CONNECT platform. Whilst it is expected that the DPIA assessment will conclude that participation is low risk and the data will be sufficiently anonymised that it is not in remit of GDPR, but it is important Data Partners make that conclusion independently. There is data governance support available if required.

Data Partners may require additional internal data access applications to be carried out, this will be the responsibility of the Data Partner although full support from the CO-CONNECT team can be provided.

A technical risk assessment may be required by your organisation; this is the responsibility of the Data Partner although full support from the CO-CONNECT Team can be provided.

**Dependency:** Step 3 only synthetic data can be used to test the system until Step 4 is complete.

## <span id="page-23-0"></span>Iterative On-boarding of Data Sets and Fields

CO-CONNECT supports an iterative approach for on-boarding a range of data cohorts and data fields.

### <span id="page-23-1"></span>Onboarding multiple data cohorts

A Data Partner with multiple data cohorts to be on-boarded into CO-CONNECT can deploy a single institutional BC|LINK instance/server since a single BC|LINK server can store and make multiple cohorts discoverable. However, additional configuration steps will be required by the CO-CONNECT infrastructure teams to enable this capability and hence Data Partners with multiple data cohorts are asked to contact the CO-CONNECT Team for further support.

### <span id="page-23-2"></span>Onboarding new data fields to an existing cohort

Within each of the datasets, the most important fields have already been identified by the CO-CONNECT team with the assistance of medical researchers associated with the project, SAGE and NCS (National Core Studies). This process has led to a set of key questions that needed to be answered and supported the CO-CONNECT Team to focus on data such as serology tests, vaccinations, ethnicity, multi-morbidities, prescribing data, death data and GP data.

If additional new data fields are identified, the process of including these additional data fields will be iterative, first focusing on the key fields required to answer pressing public policy, public health and research questions. This process will allow the addition of new fields requested by the community to be added over time.

The iterative on-boarding process for both new collections and/or data will follow the same governance process explained in section *[Data Governance and Security Controls](#page-24-0)*.

## <span id="page-24-0"></span>Data Governance and Security Controls

Following on from [Step 4 Project Governance Implementation Steps,](#page-22-1) Discovery and metadata analysis are performed **without requiring the data to move**.

CO-CONNECT have put several measures in place to protect and safeguard data (Appendix  $7 -$  Data [Protection](https://uniofnottm.sharepoint.com/:b:/s/CO-CONNECT/EW9W0DjYKd1Pql7FXaV2juQBJZ4rwzgyoBpnW1o79UhteA?e=a0wJ3E)).

As discussed in [Step 4 Project Governance Implementation Steps,](#page-22-1) Data Partners should carry out a Data Protection Impact Assessment (DPIA). The CO-CONNECT Team can provide data governance support if required in the form of supporting documents, assistance filling in the DPIA or support answering any IG related questions. We find that a Q&A session with IG teams that includes a demo of the Cohort Discovery tool tends to be a good way to progress.

There are several key controls which will be in place to protect patient confidentiality and data security:

- Identifiable data is only ever handled by Data Partner employees within the Data Partner IT infrastructure.
- Data is pseudo-anonymised by the Data Partner before being copied to a secure VM.
- The pseudonymised record level data will not be available outside of the Data Partner's infrastructure.
- Firewalls will be in place with standard controls against malicious attacks and require no additional inbound rules along.
- The CO-CONNECT Team are highly experienced in handling consented and non-consented data.

#### <span id="page-24-1"></span>Disclosure control on queries

- Only metadata and aggregated results for any query (discovery and meta-analysis) will leave the Data Partner's control. The Data Partner can control the low count suppression for e.g., counts of less than 5 are returned as 0 and counts between 5 and 10 are rounded off to nearest 10 etc. Once the test version of the BC|LINK is installed in the Data Partner's environment they can tweak these disclosure controls setting and test them out on the synthetic data we provide so they can find the configuration that best suits their organisation.
- Queries can only be constructed from pre-defined fields. A 'drag and drop' interface ensures that users can only query data that has been authorised.
- All queries are logged and can be reviewed by the Data Partner from the log management software.
- Data Partners will choose the scope and permissions to run meta-analysis queries on the data. For example, permissions could just be set to public health analysts rather than researchers. Requests to run meta-analysis will be managed and approved by the Data Partner.
- Researchers gaining access to aggregate data via the HDR Innovation Gateway must be authenticated users and associated with an appropriate organisation (this approval process is managed by HDR UK).
- Researchers gaining access to aggregate data via the HDR-UK Gateway will go through an approval process, ensuring they are associated with an appropriate organisation. The first is via [OpenAthens.](https://docs.openathens.net/display/public/MD/OpenAthens+Identity)

• OpenAthens is a UK-wide identity federation that allows anyone with a recognised institution to login to any service under the federation. They use their institutional account to login and on sign up are required to agree to the HDR Gateway T&Cs. To access the CO-CONNECT Platform (Cohort Discovery in HDR terminology) they have a further set of T&Cs they need to review and accept before they can run queries.

The second method is via logins using LinkedIn or Google. These users can request access to the CO-CONNECT Platform, but this redirects them to a ticketing system which requests extra information about them and an email verification check. This information is then manually verified to confirm they are a bona fide researcher before they are given access. HDR plan to review these types of accounts every six months to ensure they still have a valid reason to access the query portal.

A person may receive bona fide researcher status if:

- 1. Their home institution confirms they are a current researcher, OR
- 2. A person who satisfies condition (1) corroborates their researcher status (as a reference)

*These are based on the GA4GH definition of a bona fide researcher as defined [here.](https://www.nature.com/articles/s41431-018-0219-y)*

#### <span id="page-25-0"></span>Disclosure control on research projects

- Researchers seeking access to record-level data will need their own additional permissions from the Data Partner via their standard governance processes to undertake the research; the data will need to be stored in an accredited Safe Haven/Trusted Research Environment. This extraction process is a later phase of CO-CONNECT and will be Opt-in i.e., additional approvals will be required above those for aggregate level querying. More details of this feature will be covered in the next section.
- For each research project the Hashed CHI/NHS pseudonymised identifiers will be replaced by project specific unique identifiers unique to avoid the possibility of data linkage across multiple research projects.

## <span id="page-26-0"></span>CO-CONNECT Extended Features in the R&D Programme

When the Discovery aspects of CO-CONNECT have reached significant adoption (with the assistance of BC|Platforms), three new functionalities will be researched and added to support the research community to enhance their experience of cohort discovery and data access. All options are opt-in and would only activate with explicit permission from the Data Partner.

- **Patient Overlap Detection:** The Patient Overlap Detection functionality will enable a query run on the Discovery portal to identify and report duplicate records across different cohorts. This new functionality increases the precision of the results and also helps to identify cohorts that are recording the same data for a particular participant/patient. Thus, if two or more cohorts have the information the researcher is interested in, he/she will be able to identify the degree of record overlap between these cohorts.
- **Meta-analysis Queries:** The Discovery portal is limited to qualitative analysis only; the Metaanalysis Queries feature will provide quantitative analysis functionality, offering a variety of statistical analysis tools for Data Partners who have opted-in for this feature.
- **Data Extraction to TRE:** The Data Extraction to TRE feature will support semi-automated extraction of a subset of linked and pseudo-anonymised record level data from a Data Partner's BC|LINK. Any researcher who is interested in row level data will be required to go through the project specific governance approvals and will only have access to the approved project specific subset of the data.

## <span id="page-26-1"></span>Additional Per Query Pseudonymisation

For each query, the pseudonymised NHS/CHI identifiers will be replaced by a specific encrypted onetime ID for each person so in effect the IDs are double hashed for each query. For example, participant A with pseudonymised identifier 1234 is replaced with query-level identifier 001 in all cohorts (Appendix 4 – [Data Anonymisation](https://uniofnottm.sharepoint.com/:b:/s/CO-CONNECT/Ecb1v4fK9JVFoJltVyZgwpgBXoa1jht3tBAV8jnY6oCrkw?e=WxhyKQ)). This:

- Provides an additional layer of security on top of the hashed CHI/NHS number.
- Enables the identification of patient overlap in results (individuals which appear in multiple cohorts because of the query) which is a later phase of CO-CONNECT and is covered in the Extended Features section.
- Enables linkage of data from different data sources for data analysis of row-level data within a Safe Haven/Trusted Research Environment subject to appropriate permissions.

#### <span id="page-27-0"></span>Patient Overlap Detection

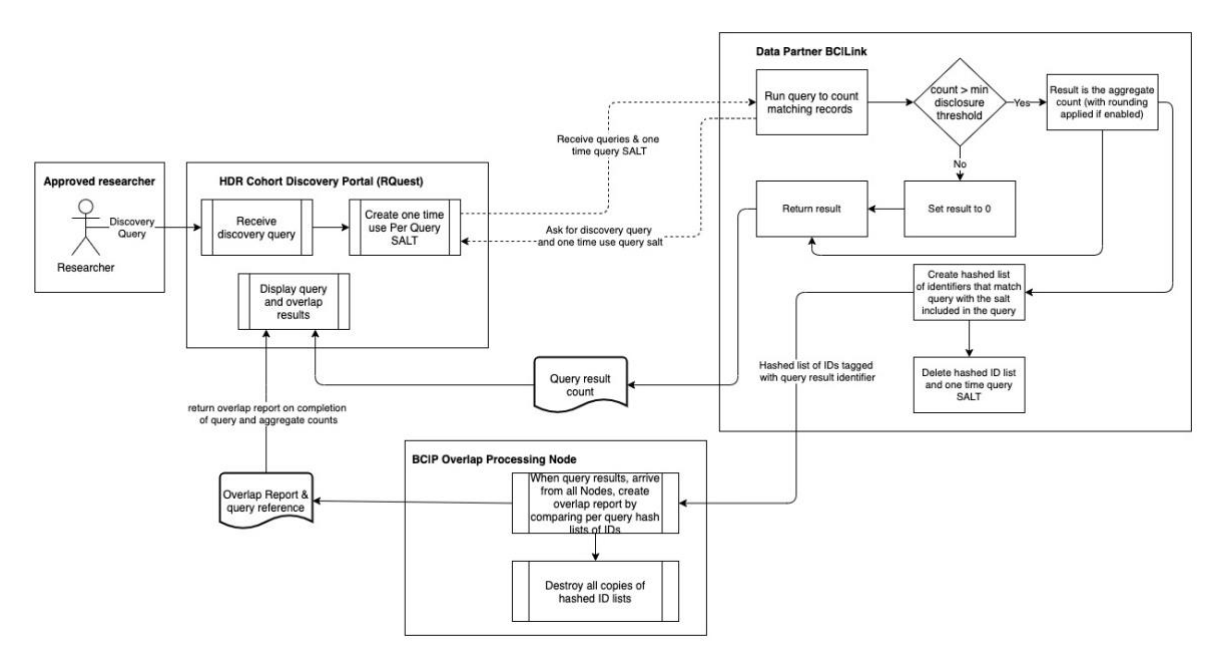

*Figure 3- Patient Overlap Process*

The aim of Patient Overlap Detection function is for researchers using the HDR Cohort Discovery Portal to understand any overlap in the patients returned from multiple data collections after running a query on the Discovery portal. For instance, if 250 patients from dataset A meet the query criteria, and 140 patients from dataset B meet the criteria, but 130 of the patientsin dataset B are also present in dataset A, the researcher knows that undertaking a study on both datasets is not necessary, since most patients exist in dataset A.

The first stage of Patient Overlap Detection process is to pseudonymise the NHS ID/CHI using a shared CO-CONNECT SALT which is applied to each data collection (Appendix  $4 -$  [Data Anonymisation\)](https://uniofnottm.sharepoint.com/:b:/s/CO-CONNECT/Ecb1v4fK9JVFoJltVyZgwpgBXoa1jht3tBAV8jnY6oCrkw?e=WxhyKQ). The second stage of the process involves the HDR Cohort Discovery Tool and creates a 'one-time use' SALT that is included with each discovery query submitted. This protocol will be received, and used by each connected BC|LINK.

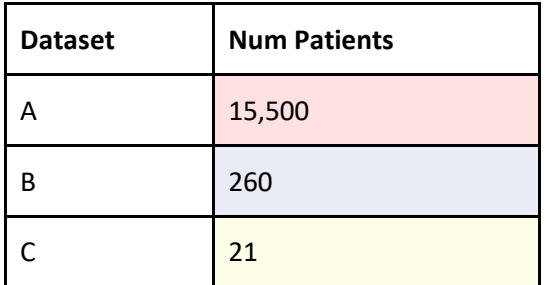

Example: Table 1 - Query Aggregate Results

When the BC|LINK receives the query with the one-time-use SALT, it runs the query and produces the aggregate counts for matching records with disclosure controls applied (Error! Reference source not found.Error! Reference source not found. minimum suppression value). The BC|LINK will then produce a list of the pseudonymised IDs that match the query and then apply the one-time-user per query SALT to each ID.

| <b>Dataset</b> | A                              | В   | ⊾                              |
|----------------|--------------------------------|-----|--------------------------------|
| A              | 15,500                         | 116 | 0 [under disclosure threshold] |
| В              | 116                            | 260 | 0                              |
|                | 0 [under disclosure threshold] | 0   | 21                             |

Example: Table 2 - Dataset Overlap Report

This hashed list of identifiers will be sent to the overlap processing node with a result identifier. Once all BC|LINK Partner nodes have returned results, the processing of this node will compare the hashed list of identifiers to determine which records are shared between collections. The results will be provided in an overlap report that is sent back the to the Cohort Discovery Tool to be displayed alongside the query results to indicate how many records returned are unique (Table 2 is an example of an overlap report).

Once used, all hashed ID lists are destroyed (along with the one-time use SALT) from all nodes. The HDR Cohort Discovery Tool removes and destroys the one-time use SALT from the query, before archiving the result for future use.

It is important to note that the patient overlap results will be subject to small number suppression; this means that each Data Partner can set a threshold value, and patient overlap numbers below this value will not be shown to researchers.

## <span id="page-29-0"></span>Meta-Analysis Queries

The BC|Platforms architecture has the capability to enable [meta-analysis](https://www.meta-analysis.com/pages/why_do.php?cart=) queries on standardised, pseudonymised data. For example, a meta-analysis query can analyse quantitative antibody level results over time (potentially broken down by ethnicity via a trendline produced using the BC|Platforms tool). This example is the Minimum Viable Product (MVP) that the wider CO-CONNECT project wants to achieve.

The meta-analysis capability will only ever return aggregate level results and will also be subject to agreed low number suppression control.

Each Data Partner will be given an admin account for the query portal, hosted within HDR, to allow configuration of access controls to control their data sets. More specifically, the Data Partner will control the scope of queries, and access permissions provided to the researchers based on their governance approvals. The BC|LINK application allows the Data Partner to turn off the meta-analysis feature if they wish to opt out of this functionality on the HDR Innovation Gateway.

## <span id="page-29-1"></span>Semi-automated extraction to a TRE

Researchers will be able to run queries and meta-analyses (if this feature is enabled by the Data Partner) via BC|RQUEST from the BC|LINK application. These queries will return an aggregated result. However, if the researcher is interested in a row-level data subset of the query, this can be facilitated by the Data Partners using the BC|LINK application on the VM. The subset can be provided in the Data Partner's secure network environment for review before making the data available on a Trusted Research Environment for the researcher.

This functionality is only available as an opt-in feature for Data Partners. Researchers interested in the row-level data will have to go through required data governance procedures set by the Data Partner and will only have access to the approved subset of data.

This process can only be run by a trusted administrator, appointed by the Data Partner, who is a member of their organisation and helps to manage and control access to their BC|LINK. The process will allow the administrator to locate the query the researcher had run and used for their governance application. The BC|LINK can then use this query to extract the row level data from the Data Partner's BC|LINK and extract it into a secure zip file that the administrator can download to their secure environment. From this point, they can decide how and where to share the row level data with the researcher.

## <span id="page-29-2"></span>**Contracts**

Each Data Partner will be asked to sign a collaboration agreement with University of Nottingham as CO-CONNECT's Lead Institution. Each Data Partner will be asked to sign a BC|Platforms license agreement for the use of their software.

# Key Terms

<span id="page-30-0"></span>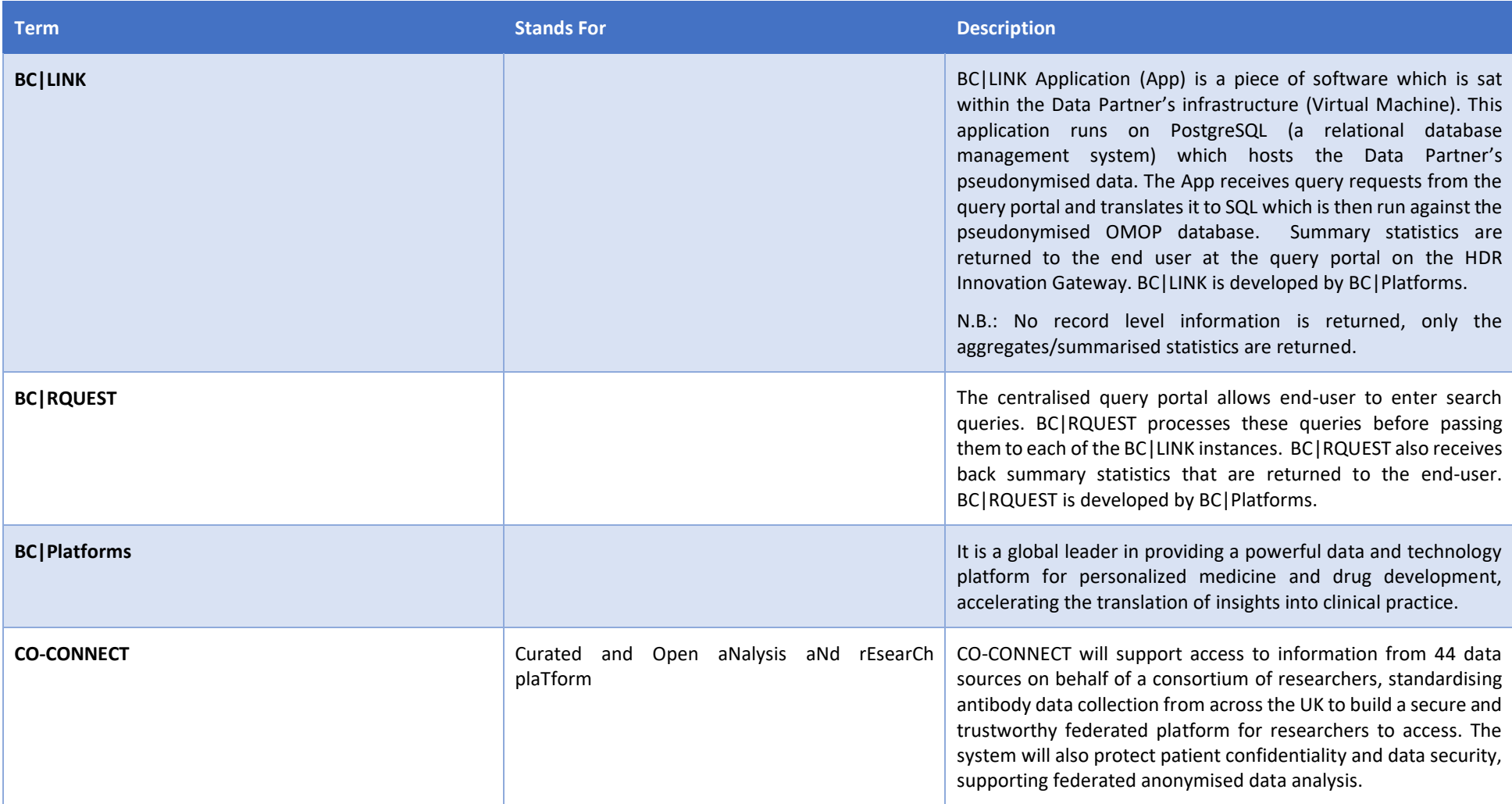

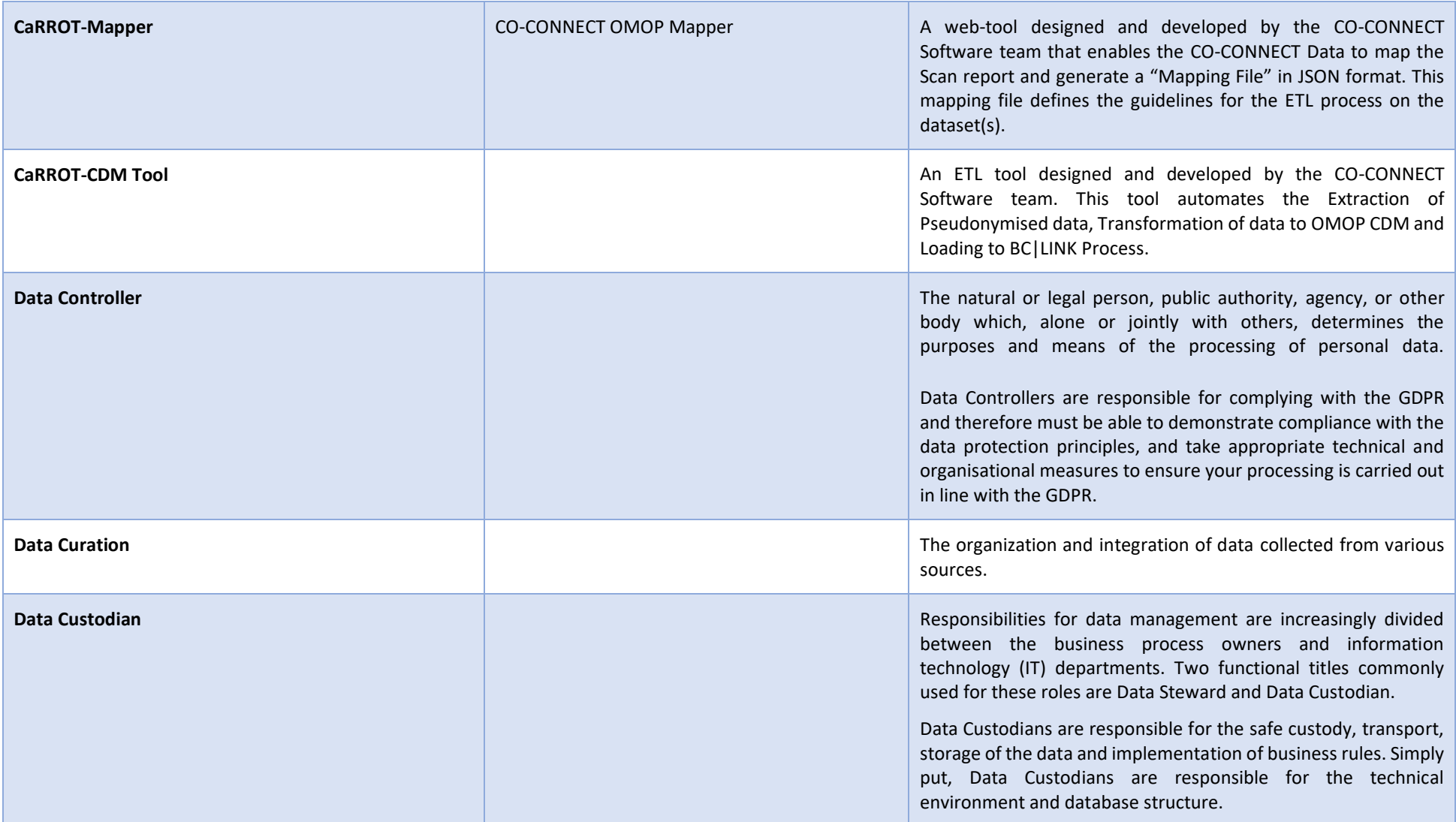

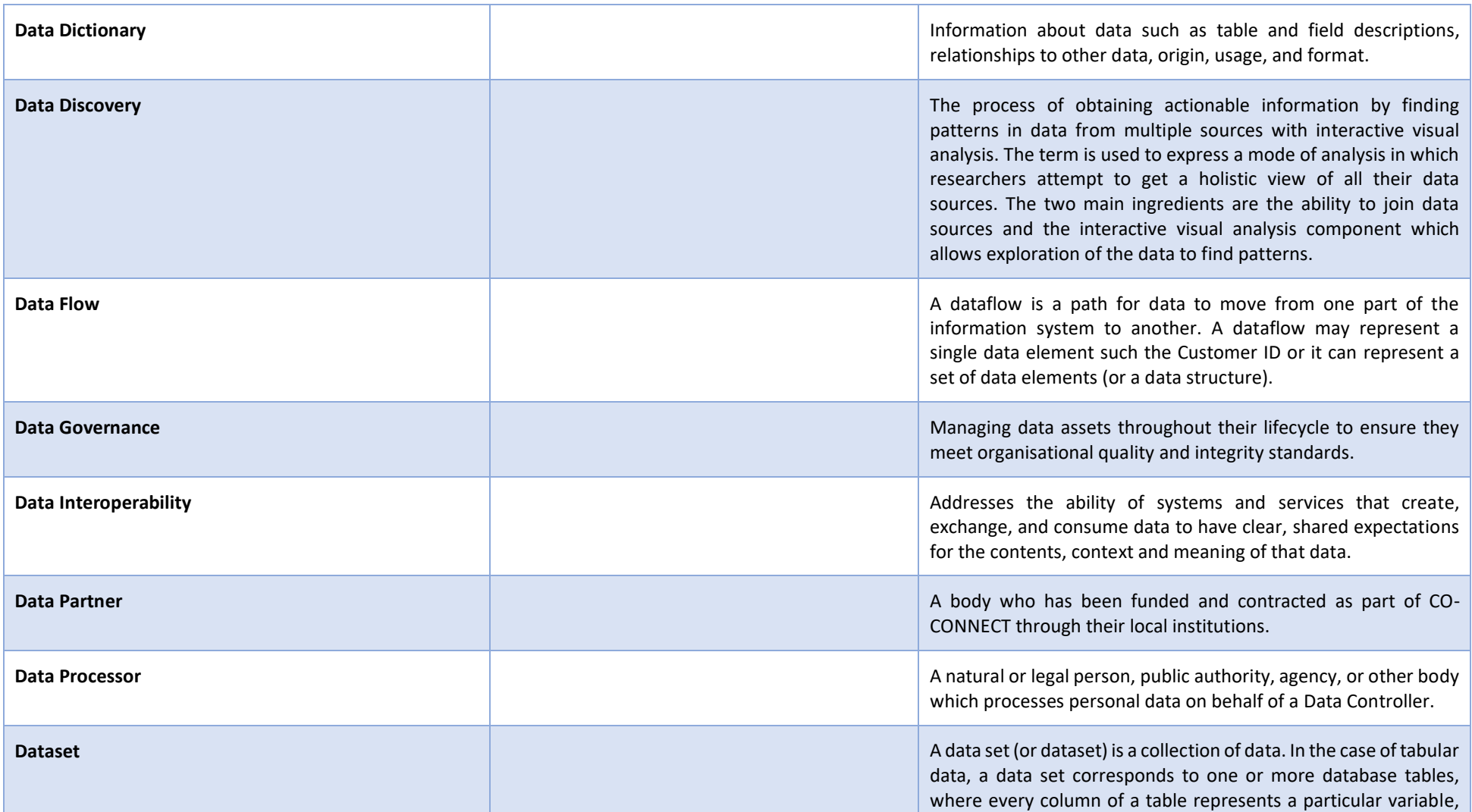

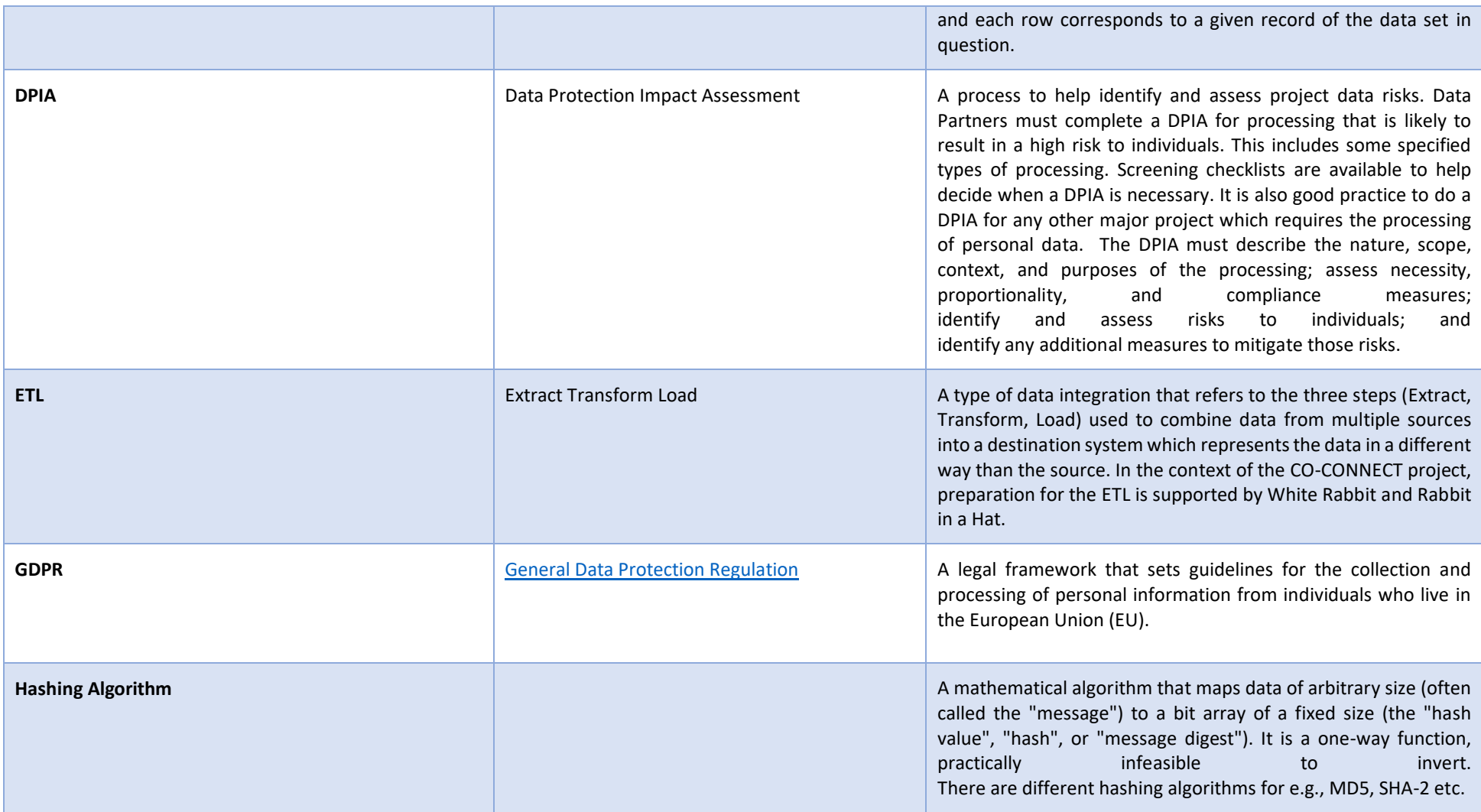

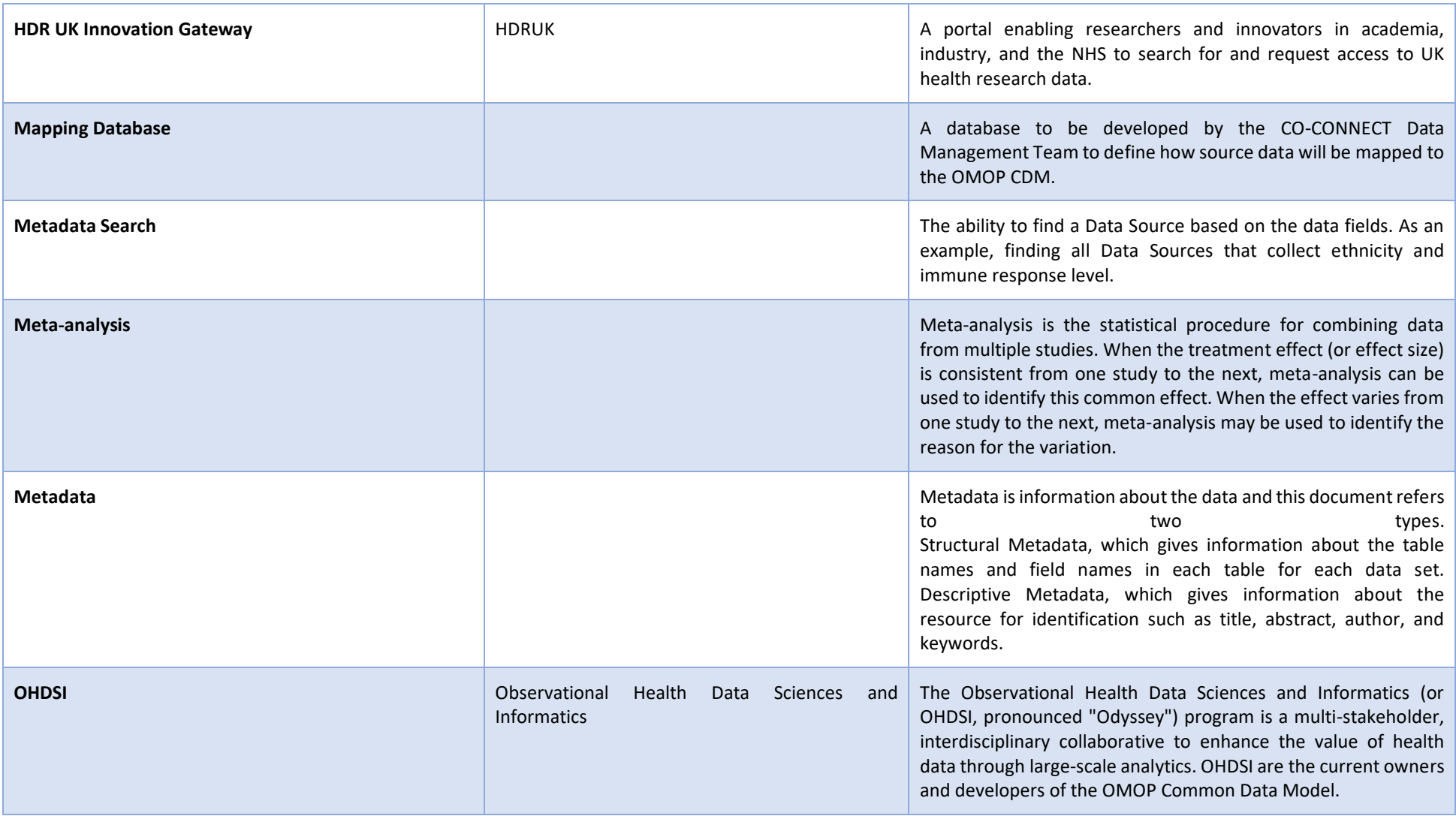

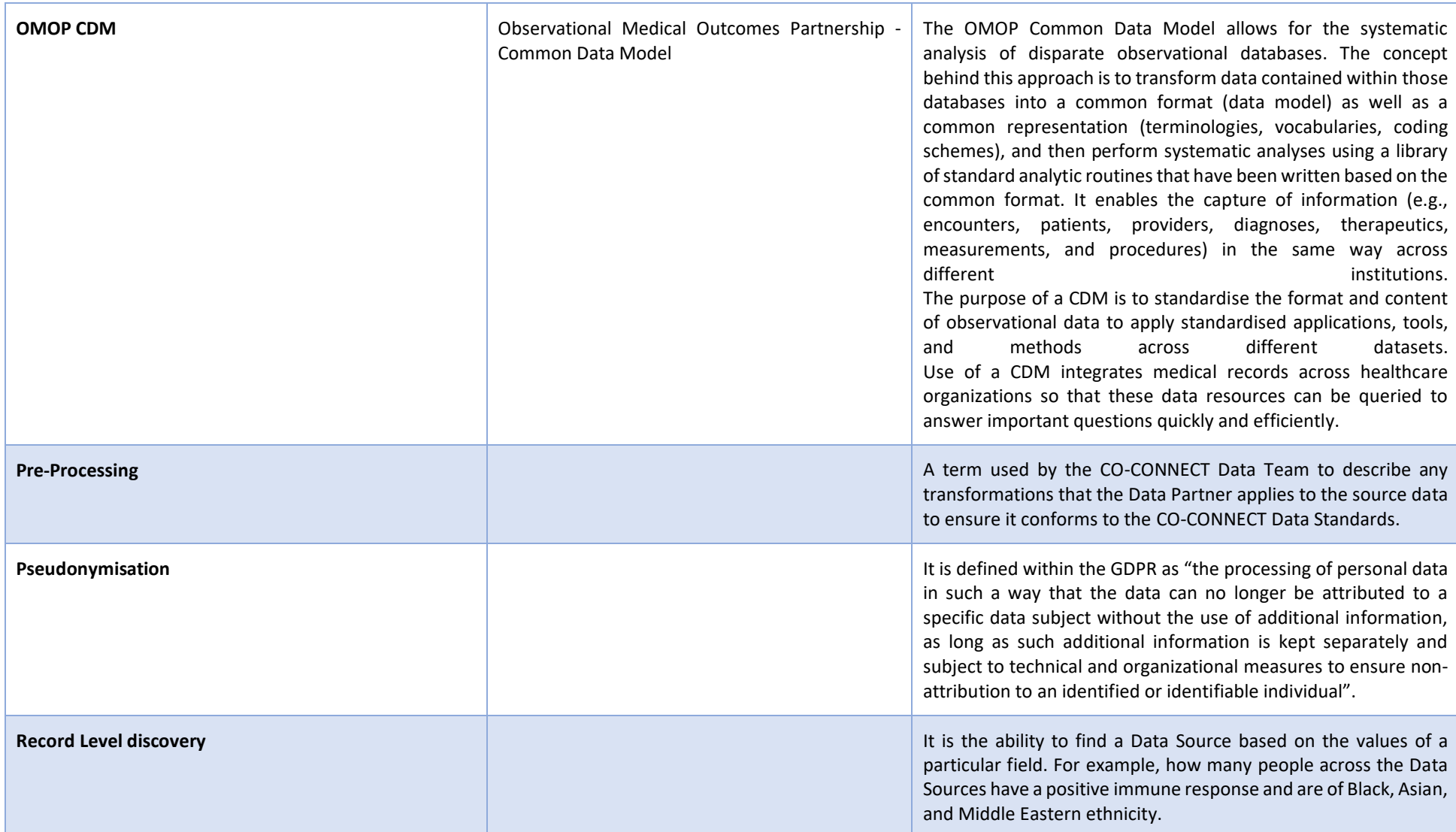

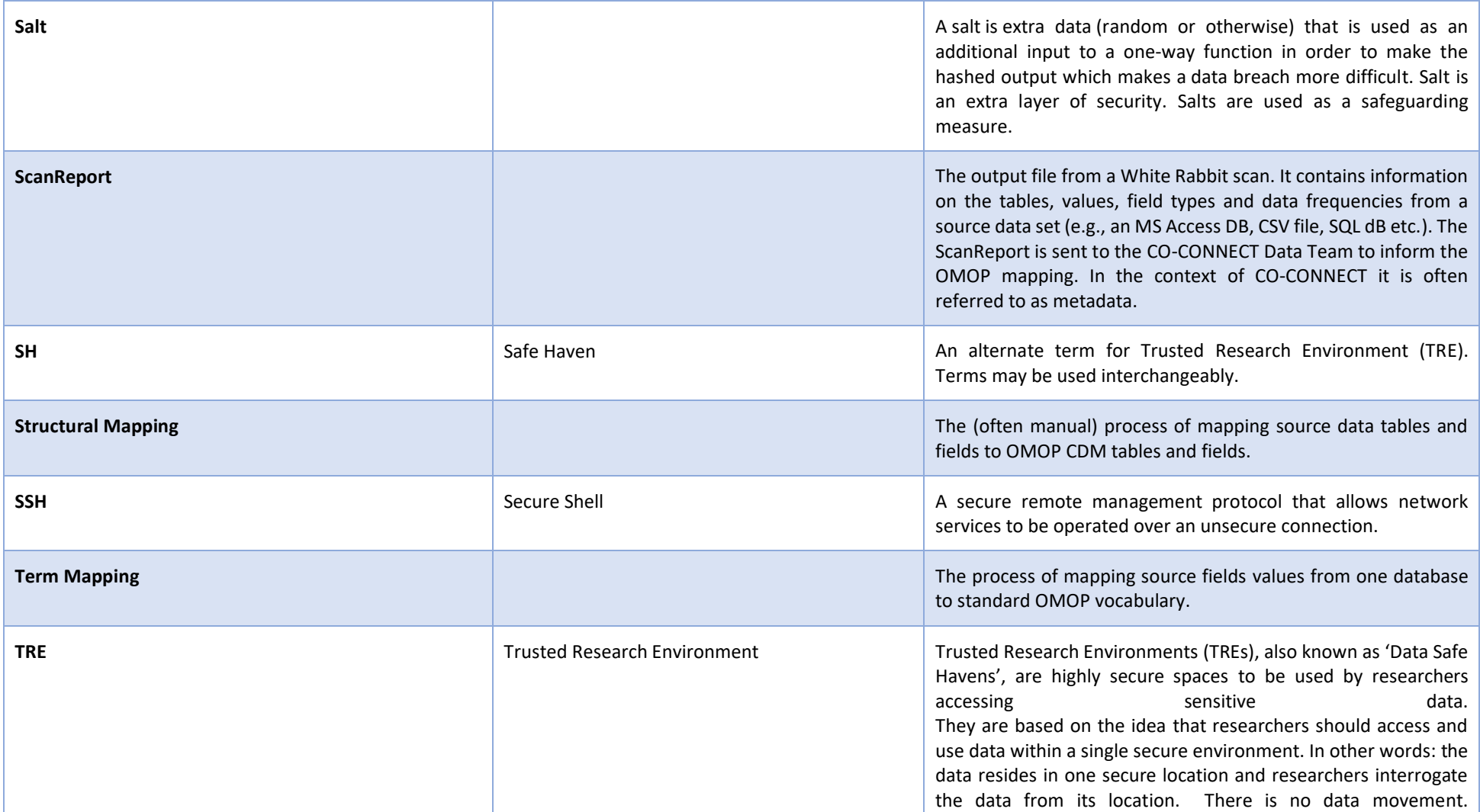

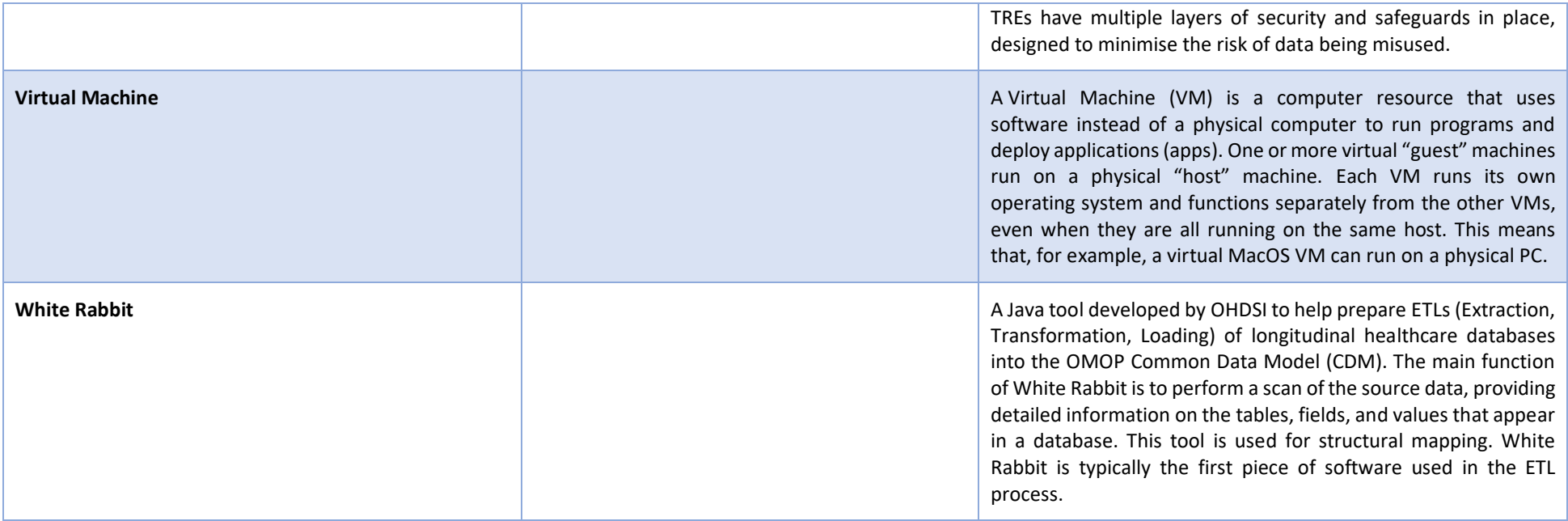